# **Electricity and New Energy**

## **Solar Power**

**Courseware Sample**

86352-F0

Order no.: 86352-10 Second Edition Revision level: 12/2017

By the staff of Festo Didactic

© Festo Didactic Ltée/Ltd, Quebec, Canada 2009, 2013 Internet: www.festo-didactic.com e-mail: did@de.festo.com

Printed in Canada All rights reserved ISBN 978-2-89640-850-4 (Printed version) ISBN 978-2-89640-841-2 (CD-ROM) Legal Deposit – Bibliothèque et Archives nationales du Québec, 2013 Legal Deposit – Library and Archives Canada, 2013

The purchaser shall receive a single right of use which is non-exclusive, non-time-limited and limited geographically to use at the purchaser's site/location as follows.

The purchaser shall be entitled to use the work to train his/her staff at the purchaser's site/location and shall also be entitled to use parts of the copyright material as the basis for the production of his/her own training documentation for the training of his/her staff at the purchaser's site/location with acknowledgement of source and to make copies for this purpose. In the case of schools/technical colleges, training centers, and universities, the right of use shall also include use by school and college students and trainees at the purchaser's site/location for teaching purposes.

The right of use shall in all cases exclude the right to publish the copyright material or to make this available for use on intranet, Internet and LMS platforms and databases such as Moodle, which allow access by a wide variety of users, including those outside of the purchaser's site/location.

Entitlement to other rights relating to reproductions, copies, adaptations, translations, microfilming and transfer to and storage and processing in electronic systems, no matter whether in whole or in part, shall require the prior consent of Festo Didactic.

Information in this document is subject to change without notice and does not represent a commitment on the part of Festo Didactic. The Festo materials described in this document are furnished under a license agreement or a nondisclosure agreement.

Festo Didactic recognizes product names as trademarks or registered trademarks of their respective holders.

All other trademarks are the property of their respective owners. Other trademarks and trade names may be used in this document to refer to either the entity claiming the marks and names or their products. Festo Didactic disclaims any proprietary interest in trademarks and trade names other than its own.

## Safety and Common Symbols

The following safety and common symbols may be used in this manual and on the equipment:

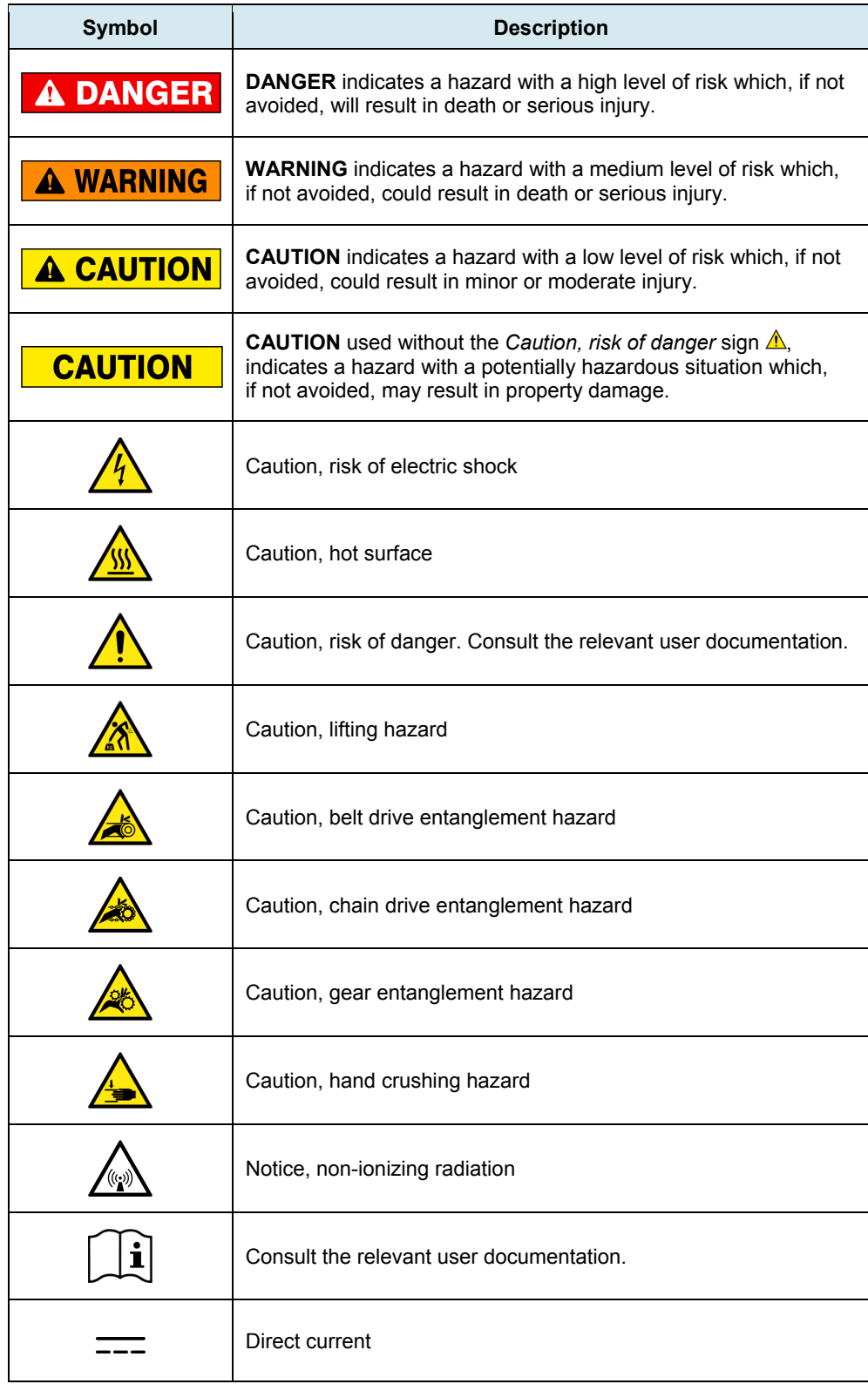

## Safety and Common Symbols

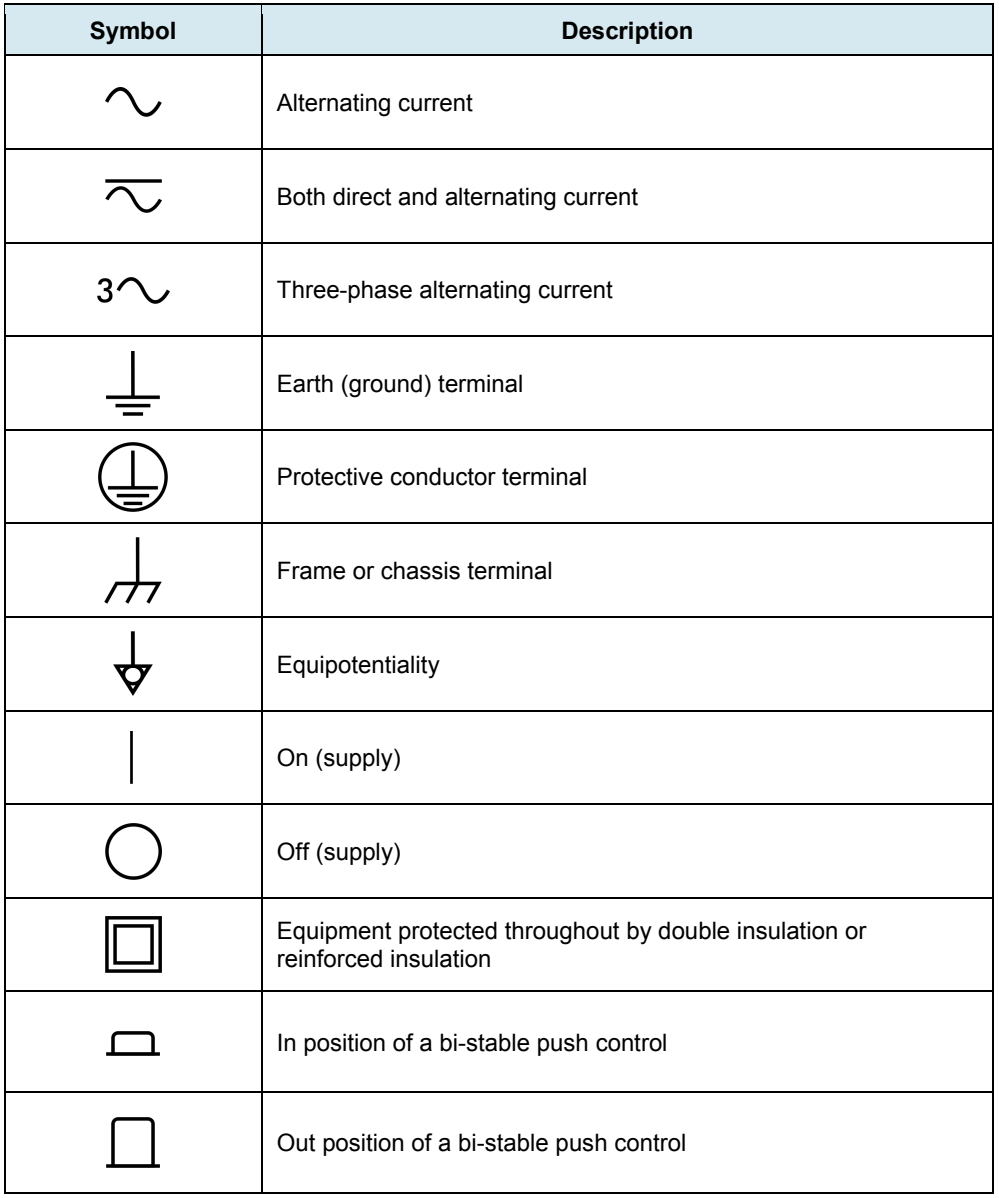

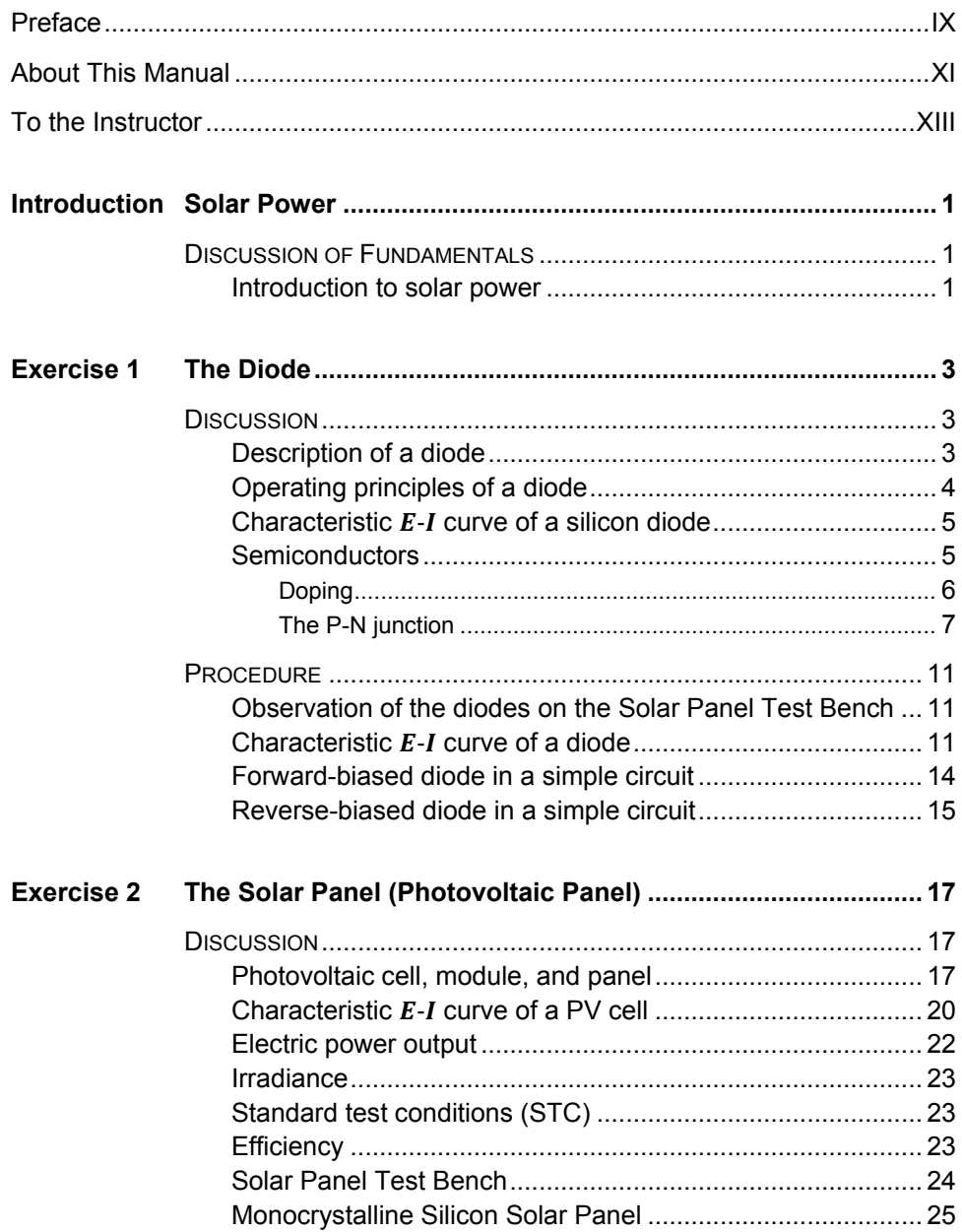

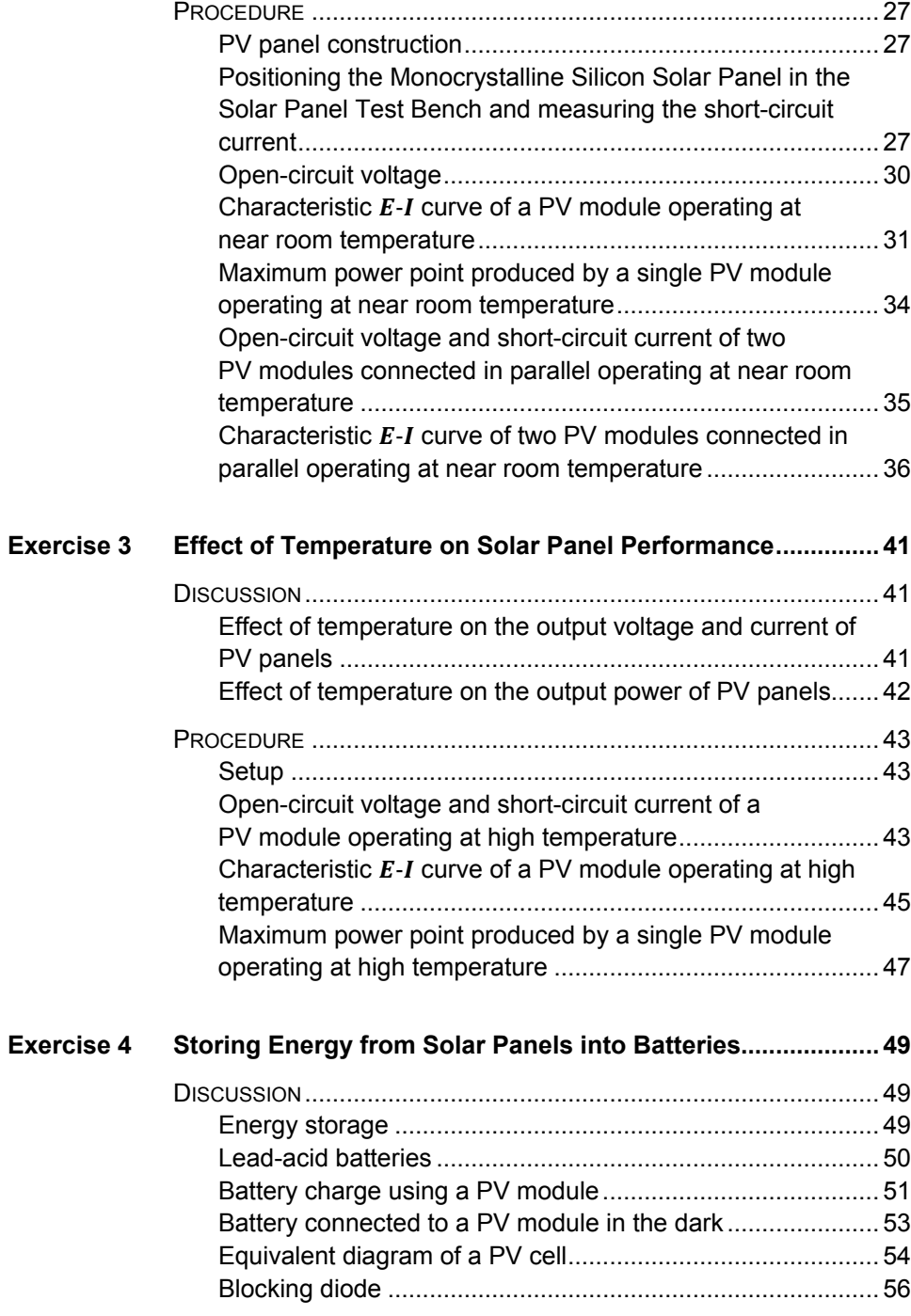

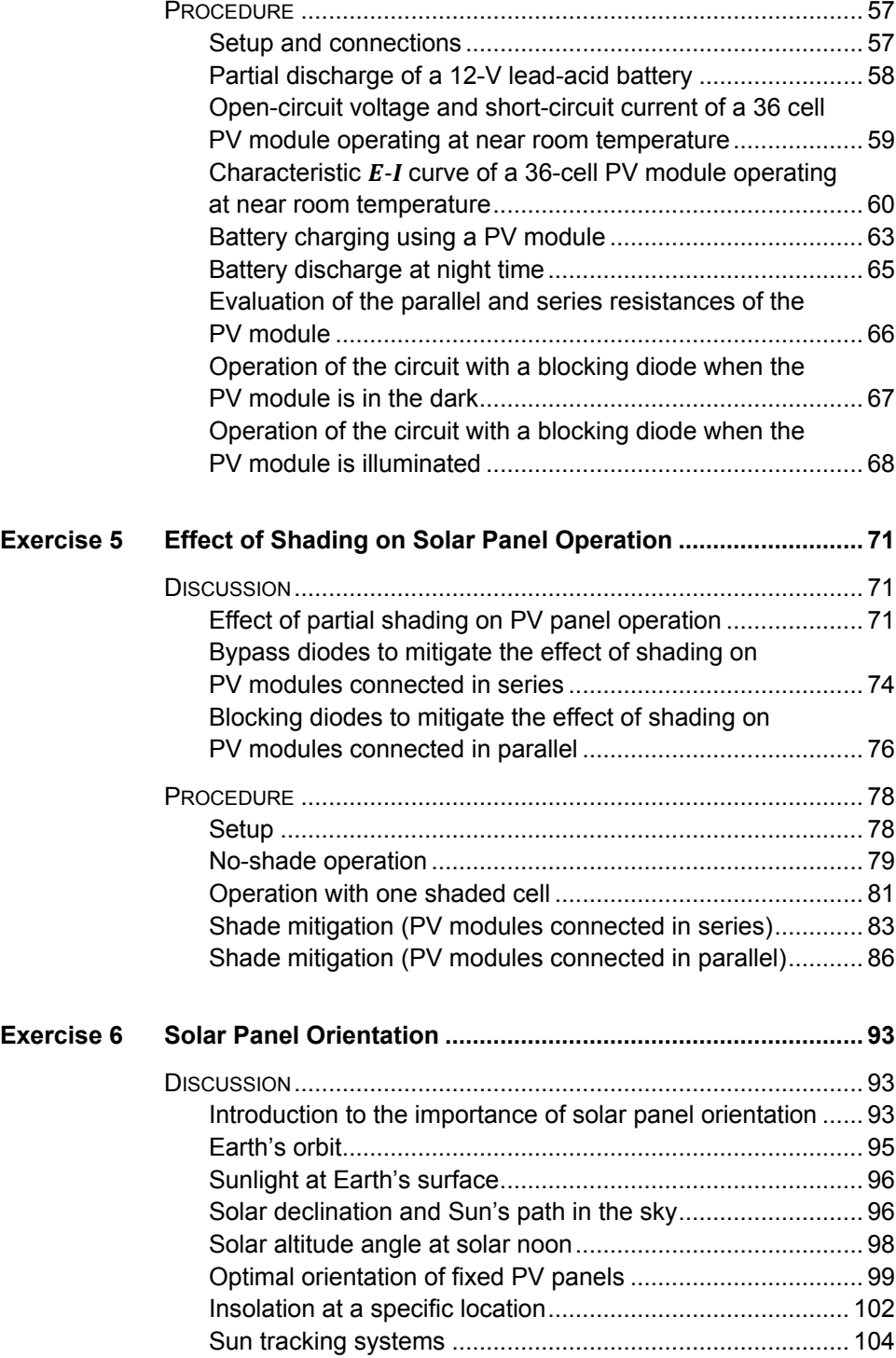

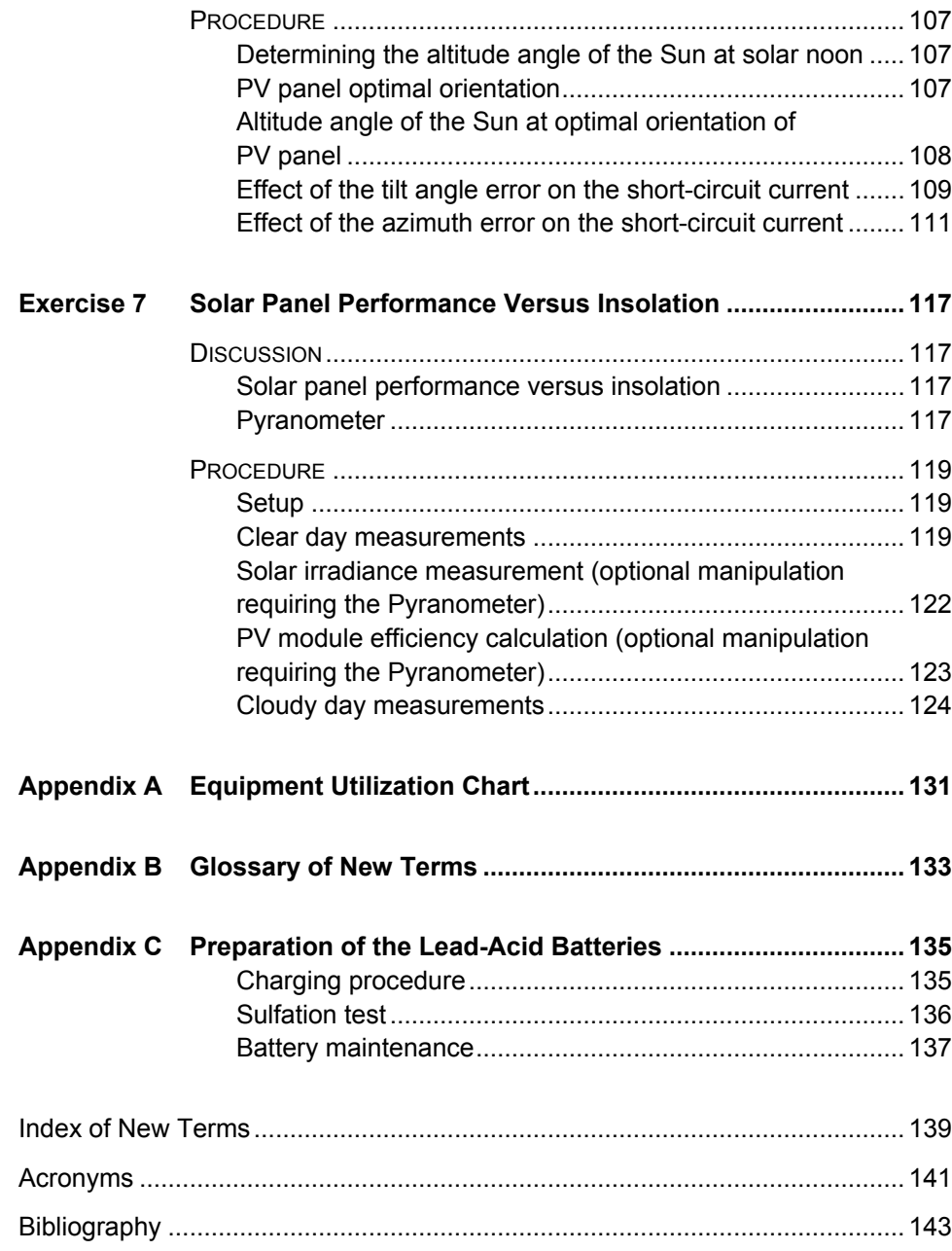

## <span id="page-8-0"></span>Preface

The production of energy using renewable natural resources such as wind, sunlight, rain, tides, geothermal heat, etc., has gained much importance in recent years as it is an effective means of reducing greenhouse gas (GHG) emissions. The need for innovative technologies to make the grid smarter has recently emerged as a major trend, as the increase in electrical power demand observed worldwide makes it harder for the actual grid in many countries to keep up with demand. Furthermore, electric vehicles (from bicycles to cars) are developed and marketed with more and more success in many countries all over the world.

To answer the increasingly diversified needs for training in the wide field of electrical energy, the Electric Power Technology Training Program was developed as a modular study program for technical institutes, colleges, and universities. The program is shown below as a flow chart, with each box in the flow chart representing a course.

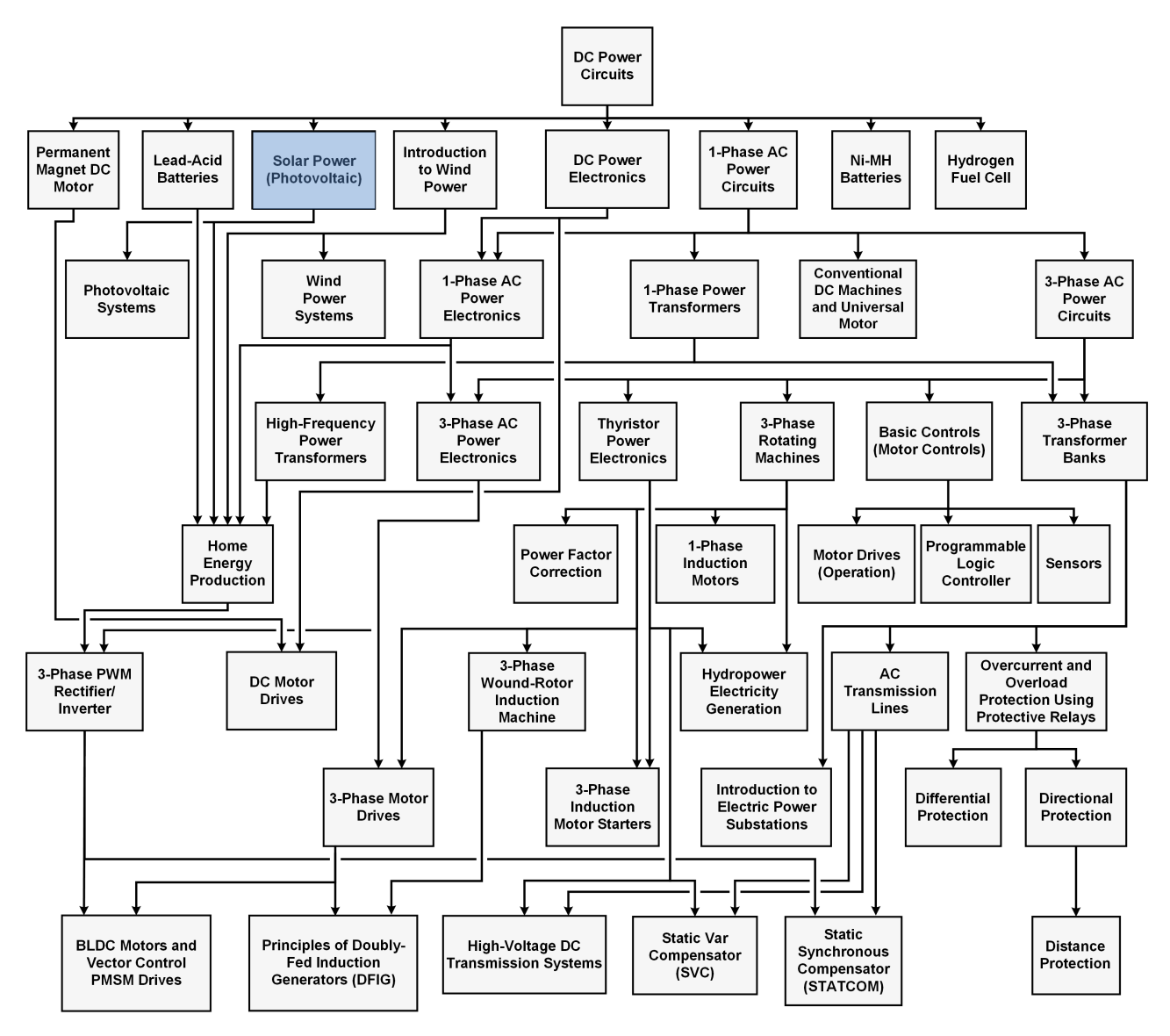

**The Electric Power Technology Training Program.**

## Preface

The program starts with a variety of courses providing in-depth coverage of basic topics related to the field of electrical energy such as ac and dc power circuits, power transformers, rotating machines, ac power transmission lines, and power electronics. The program then builds on the knowledge gained by the student through these basic courses to provide training in more advanced subjects such as home energy production from renewable resources (wind and sunlight), largescale electricity production from hydropower, large-scale electricity production from wind power (doubly-fed induction generator [DFIG], synchronous generator, and asynchronous generator technologies), smart-grid technologies (SVC, STATCOM, HVDC transmission, etc.), storage of electrical energy in batteries, and drive systems for small electric vehicles and cars.

We invite readers of this manual to send us their tips, feedback, and suggestions for improving the book.

Please send these to did@de.festo.com.

The authors and Festo Didactic look forward to your comments.

## <span id="page-10-0"></span>About This Manual

Climate changes observed throughout the world in recent years have led to an ever-growing demand for renewable sources of energy to counteract these changes and to help minimize their negative effects on our lives. Solar power is by far Earth's most available source of renewable energy, easily capable of providing many times the total current energy demand.

The Solar Power Technology Training System is designed to introduce students to the production of electrical energy from solar power, with emphasis on the use and operation of photovoltaic panels.

The Solar Power Technology Training System mainly consists of a solar panel test bench and a monocrystalline silicon solar panel. By installing the solar panel in the solar panel test bench, you will conduct several indoor experiments on solar panel operation and performance using the artificial light source of the test bench. You can also install the solar panel on a tripod to perform outdoor experiments using sunlight.

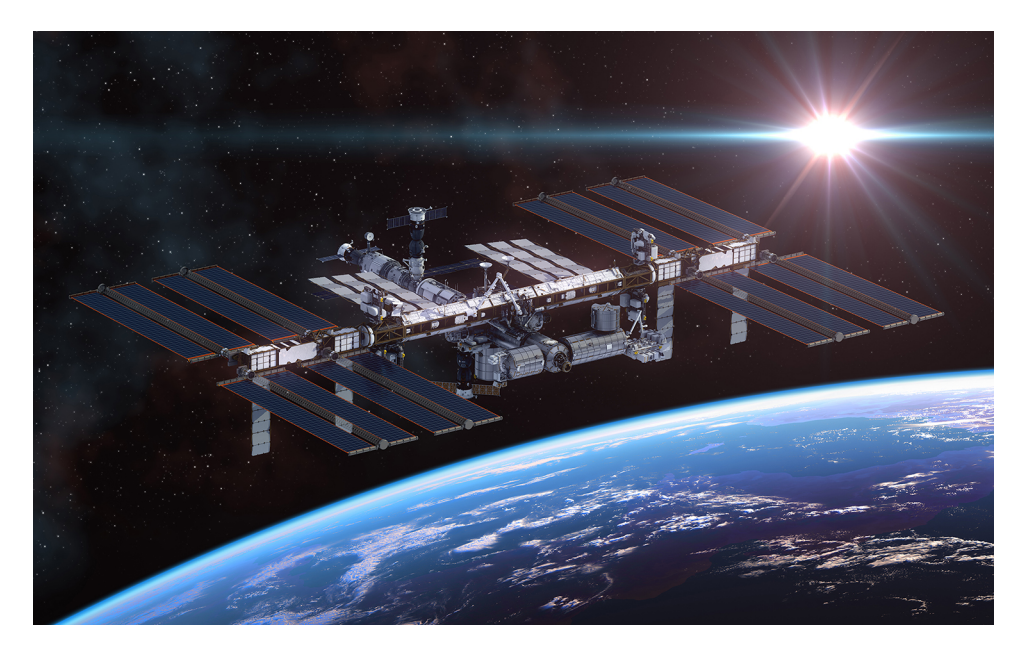

**Part of the energy used by the International Space Station is supplied by solar panels.**

### **Safety considerations**

Safety symbols that may be used in this manual and on the equipment are listed in the Safety and Common Symbols table at the beginning of the manual.

Safety procedures related to the tasks that you will be asked to perform are indicated in each exercise.

Make sure that you are wearing appropriate protective equipment when performing the tasks. You should never perform a task if you have any reason to think that a manipulation could be dangerous for you or your teammates.

## About This Manual

## **Prerequisite**

As a prerequisite to this course, you should have read the manual titled *DC Power Circuits*.

### **Systems of units**

Units are expressed using the International System of Units (SI) followed by units expressed in the U.S. customary system of units (between parentheses).

## <span id="page-12-0"></span>To the Instructor

You will find in this Instructor Guide all the elements included in the Student Manual together with the answers to all questions, results of measurements, graphs, explanations, suggestions, and, in some cases, instructions to help you guide the students through their learning process. All the information that applies to you is placed between markers and appears in red.

### **Accuracy of measurements**

The numerical results of the hands-on exercises may differ from one student to another. For this reason, the results and answers given in this manual should be considered as a guide. Students who correctly performed the exercises should expect to demonstrate the principles involved and make observations and measurements similar to those given as answers.

### **Equipment installation**

In order for students to be able to perform the exercises in the Student Manual, the Electric Power Technology Training Equipment must have been properly installed, according to the instructions given in the user guide Electric Power Technology Training Equipment.

**Sample Exercise Extracted from the Student Manual and the Instructor Guide**

## <span id="page-16-0"></span>The Solar Panel (Photovoltaic Panel)

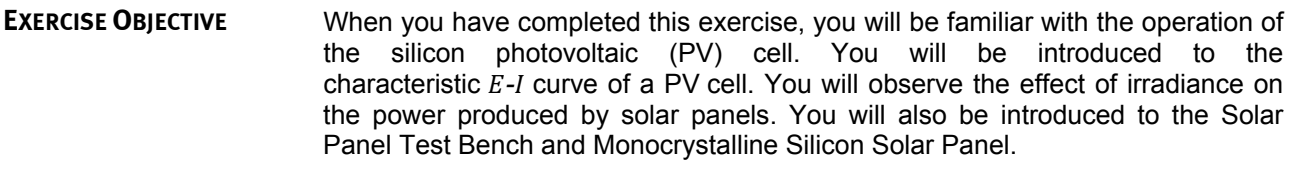

#### The Discussion of this exercise covers the following points: **DISCUSSION OUTLINE**

- **[Photovoltaic cell, module, and panel](#page-16-2)**
- [Characteristic](#page-19-0)  $E$ - $I$  curve of a PV cell<br>■ Electric nower output
- [Electric power output](#page-21-0)
- **[Irradiance](#page-22-0)**
- [Standard test conditions \(STC\)](#page-22-1)
- **[Efficiency](#page-22-2)**
- **[Solar Panel Test Bench](#page-23-0)**
- <span id="page-16-2"></span>**[Monocrystalline Silicon Solar Panel](#page-24-0)**

#### <span id="page-16-1"></span>**Photovoltaic cell, module, and panel DISCUSSION**

A photovoltaic (PV) panel is a device that produces electrical energy when it is illuminated by a source of light. By placing PV panels outdoors, it is possible to use the sunlight (a source of renewable energy) to directly produce electrical energy. PV panels installed outdoors that produce electrical power from sunlight are commonly referred to as solar panels.

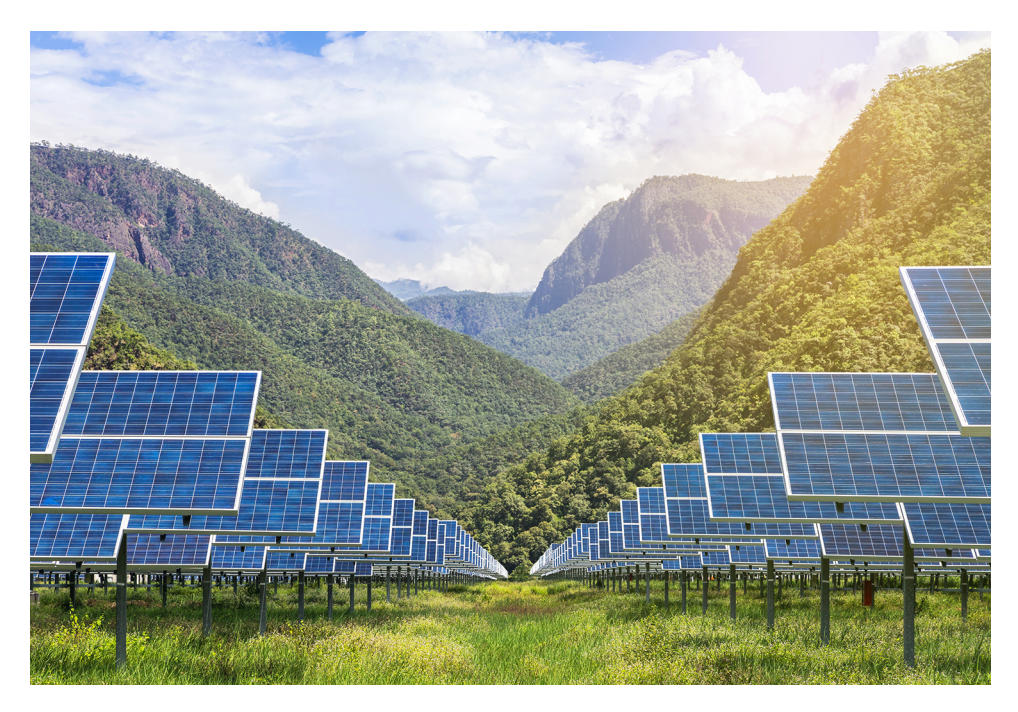

**Figure 21. Photovoltaic (PV) panels in sunlight.**

The basic component of a PV panel is the photovoltaic (PV) cell. Each PV panel consists of many PV cells which are interconnected in such a way as to obtain specific voltage and current values. A PV cell is basically a P-N junction that is usually made of silicon, just like the P-N junction in a silicon diode. However, the P-N junction in a PV cell is made of a thin slice of silicon to maximize its surface area, thereby allowing the PV cell to intercept as much light as possible. See Figure 22.

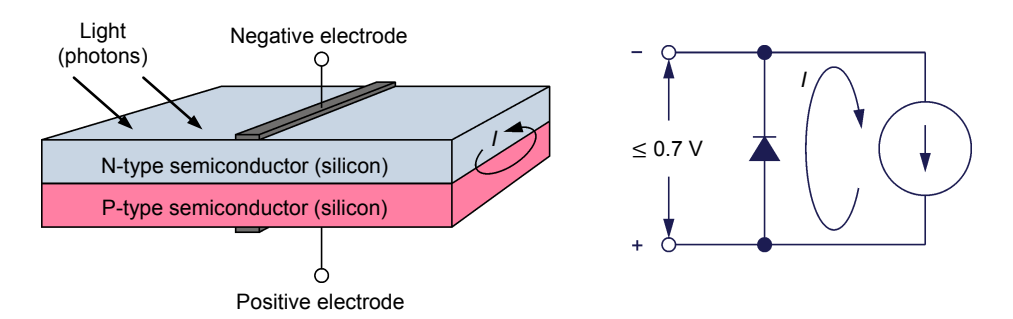

**Figure 22. Photovoltaic cell construction and simplified equivalent diagram.**

When light illuminates the N-type semiconductor surface of the P-N junction, the PV cell starts generating energy and becomes a source of current. When no electrical load is connected to the electrodes of the PV cell, the current produced is simply recirculated within the PV cell, i.e., through the P-N junction which is in fact a silicon diode. Therefore, the open-circuit voltage  $E_{OC}$  of a PV cell (and more generally the output voltage of a PV cell) cannot exceed the value of the forward-bias voltage of a silicon diode, i.e., 0.7 V. The actual open-circuit voltage  $E_{OC}$  of most PV cells is between 0.5 V and 0.6 V. The larger the dimensions of the P-N junction, the larger the amount of light intercepted by the PV cell and the higher the current produced.

The electrical symbol of a PV cell is shown in Figure 23. The symbol on the lefthand side of this figure is the standard symbol while the symbol on the right-hand side is an alternative symbol that is often used.

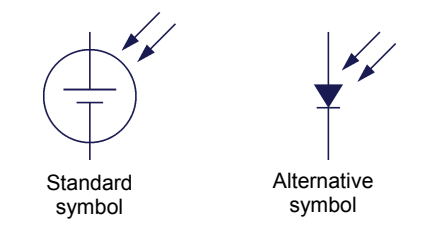

**Figure 23. Electrical symbols of a photovoltaic cell.**

Because the output voltage of a single PV cell is low (less than 0.7 V), it is common practice to connect several PV cells of the same size in series to obtain higher voltages. Figure 24 shows a typical arrangement used to connect PV cells in series. An arrangement of several PV cells interconnected together with its positive and negative electrodes is commonly referred to as a photovoltaic (PV) module.

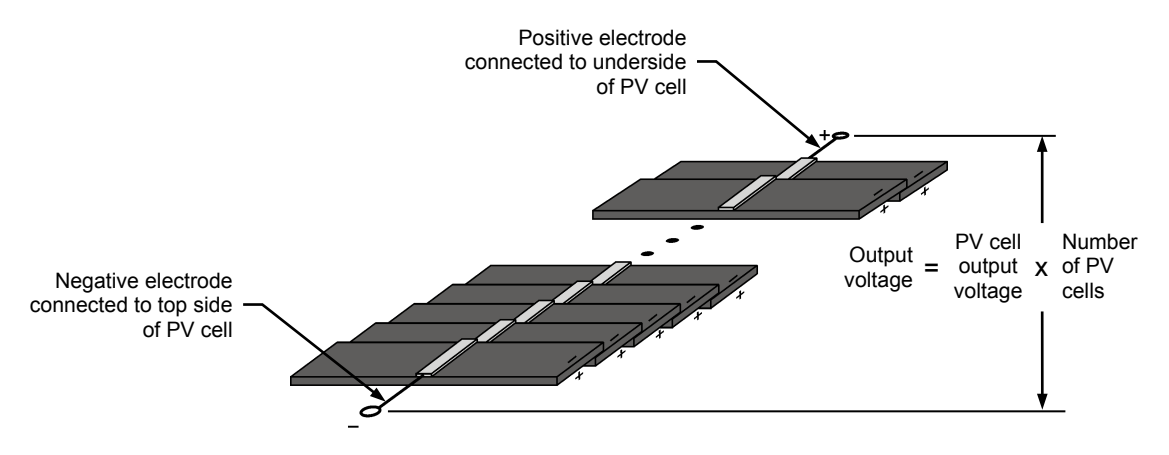

**Figure 24. Typical arrangement used to connect photovoltaic cells in series.**

The electrical symbol commonly used to represent a PV module is shown Figure 25. The arrow indicates the direction in which the current flows. Note that the arrow is not part of the symbol.

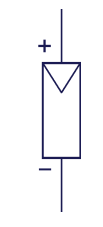

**Figure 25. Symbol of a photovoltaic module.**

Photovoltaic (PV) panels often consist of several PV modules fastened to a common frame, electrically interconnected, and covered with transparent material (glass, transparent epoxy, etc.) to let the light in and protect the PV modules from weather (rain and hail in particular). [Figure](#page-19-1) 26 shows an example of a PV panel.

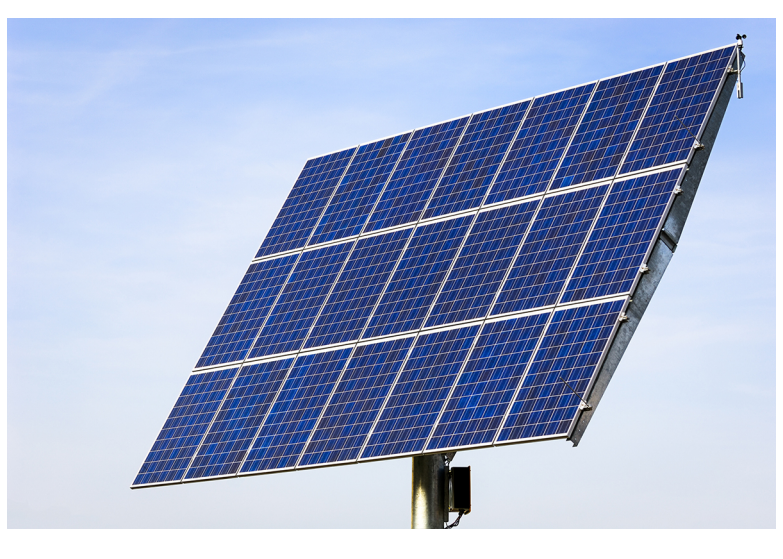

<span id="page-19-1"></span>**Figure 26. Picture of a photovoltaic panel.**

## <span id="page-19-0"></span>**Characteristic E-I curve of a PV cell**

Figure 27 shows the characteristic  $E-I$  curve of a PV cell when it is illuminated by light, i.e., when it produces electric power. When illuminated, a PV cell is equivalent to a source of current in parallel with a diode. When the PV cell is short-circuited, all the current produced by the source of current flows through the PV cell output terminals and the PV cell output voltage is 0 V. The shortcircuit current  $I_{SC}$  value depends on (in principle, is proportional to) the surface area of the PV cell. Because a PV cell acts like a current source, the voltage that develops across the PV cell increases as the electrical load develops across the PV cell increases as the electrical load decreases (resistance increases). However, as the voltage increases, there comes a point when the diode in the PV cell becomes forward biased and lets current flow through it. This causes the PV cell output current to decrease rapidly while the output voltage remains almost constant and equal to the diode forwardbias voltage (typically between 0.5 V and 0.6 V). In conclusion, the PV cell has two distinct operating regions: the constant-current region and the constantvoltage region. The PV cell operates as a current source (constant-current region) as long as the output voltage is below the forward-bias voltage of the diode. The PV cell operates as a source of voltage (constant-voltage region) when the output voltage reaches or exceeds the forward-bias voltage of the diode. The output voltage measured when the PV cell is left open is referred to as the open-circuit voltage  $E_{OC}$ .

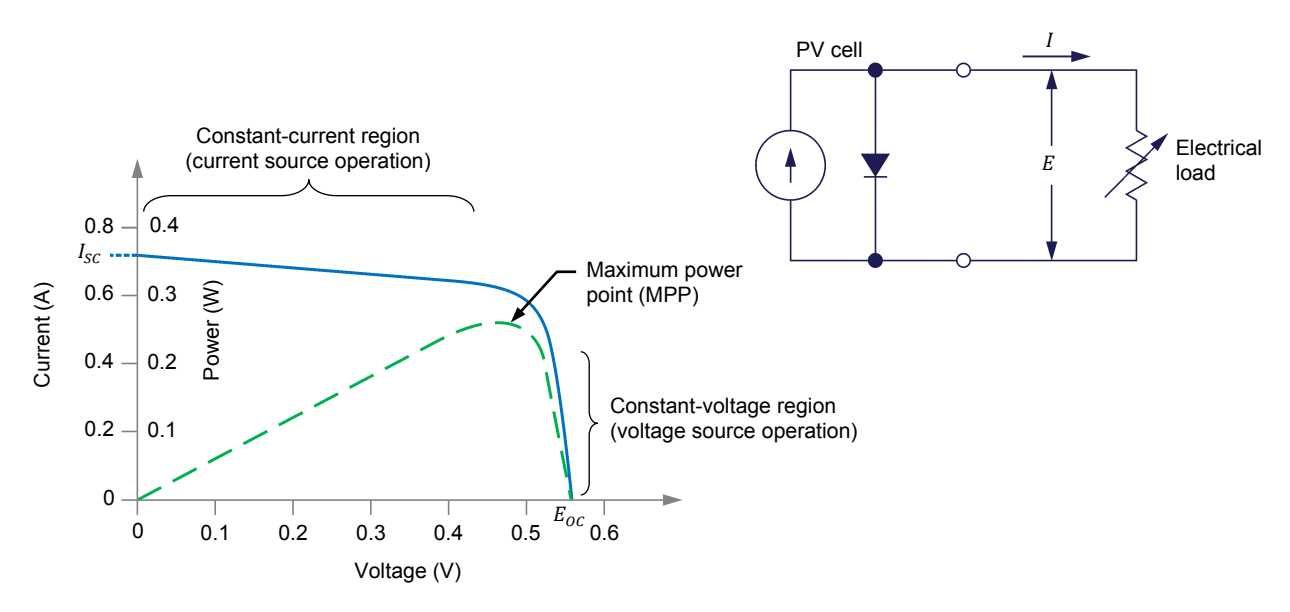

Figure 27. Characteristic E-I curve and equivalent circuit of a PV cell.

The characteristic *E-I* curve shown in Figure 27 applies to a single PV cell. When several PV cells of the same fabrication and size are connected in series to form a PV module, the short-circuit current  $I_{sc}$  remains virtually the same but the open-circuit voltage  $E_{0C}$  is proportional to the number of PV cells connected in series, as shown in Figure 28. For instance, when four PV cells are connected in series,  $E_{OC}$  is between 2 V and 2.4 V.

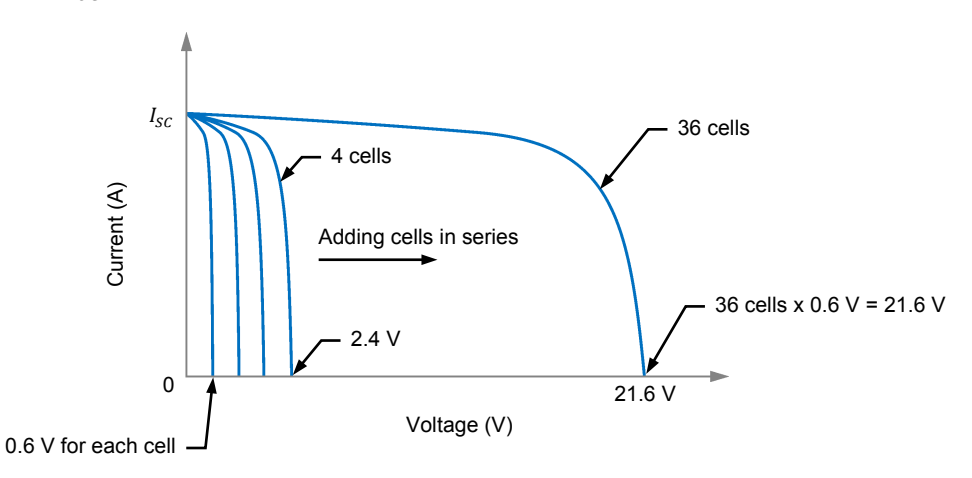

**Figure 28. The open-circuit voltage is proportional to the number of PV cells connected in series.**

When several PV cells of the same fabrication and size are connected in parallel to form a PV module, the open-circuit voltage  $E_{OC}$  remains virtually the same but the short-circuit current  $I_{\text{SC}}$  is proportional to the number of PV cells connected in parallel, as shown in Figure 29. For instance, when 10 PV cells are connected in parallel,  $I_{\text{sc}}$  is multiplied by 10.

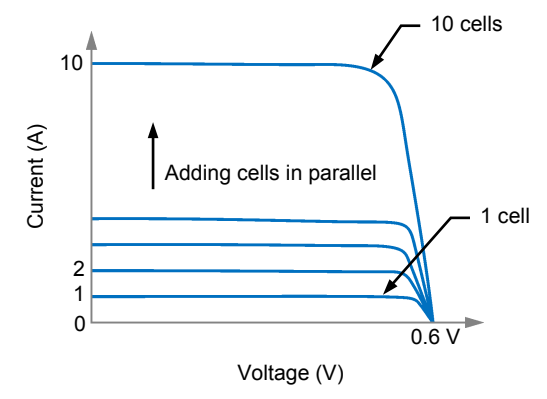

<span id="page-21-0"></span>**Figure 29. The short-circuit current is proportional to the number of parallel-connected PV cells.**

### **Electric power output**

The amount of electric power that a PV cell provides depends on the point on the *-* curve at which the PV cell operates. In other words, this depends on the electrical load applied to the PV cell (in practice, this depends on the electrical load applied to the PV module or PV panel). The point on the  $E-I$  curve where the PV cell output power is maximum is commonly referred to as the maximum power point (MPP). As Figure 27 shows, this point is located just between the constant-current and constant-voltage regions of the characteristic  $E-I$  curve. It is very important that PV panels operate as close as possible to the maximum power point to maximize the amount of energy produced.

The amount of light incident to a PV cell (cell illumination) has a great incidence on the short-circuit current  $I_{SC}$  but a mitigated effect on the open-circuit voltage  $E_{OC}$ , as shown in Figure 30. The short-circuit current  $I_{SC}$  is in fact directly proportional to cell illumination while the open-circuit voltage  $E_{oc}$  increases only a little (logarithmic relationship) with cell illumination. The output power of a PV cell is thus virtually proportional to cell illumination.

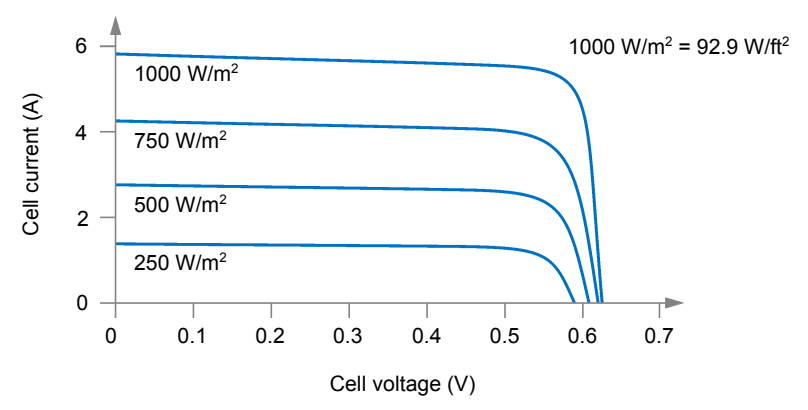

**Figure 30. Characteristic E-I curve under various cell illumination levels.** 

### <span id="page-22-0"></span>**Irradiance**

Cell illumination is referred to as the solar irradiance when PV cells are illuminated by sunlight. Irradiance due to solar radiation is also called **insolation**. The global irradiance on a PV cell positioned horizontally on Earth's surface consists of direct irradiance and diffuse irradiance. On a tilted surface, there is also a component reflected from the ground. The average ground reflection is generally about 20% of the global irradiance. Irradiance is expressed in  $W/m^2$  (W/ft<sup>2</sup>).

## <span id="page-22-1"></span>**Standard test conditions (STC)**

Solar noon is the moment during a day when the Sun is at the highest point in the sky.

Since the *E-I* curve of a PV module, and thus the output power, depends on cell illumination, standard test conditions (STC) have been devised to determine the specifications of PV panels (e.g. values of  $I_{SC}$  and  $E_{OC}$ ) and to enable fair comparison of one PV module with another. The standard test conditions specify a cell temperature of 25˚C (77˚F) (not the ambient temperature) and an irradiance of 1000 W/m<sup>2</sup> (92.9 W/ft2) with an air mass coefficient equal to 1.5 (AM1.5). The air mass (AM) coefficient characterizes the solar spectrum after the solar radiation has traveled through the atmosphere. The standard test conditions approximately represent solar noon near the spring and fall equinoxes in the continental United States with PV module surface aimed directly at the Sun.

## <span id="page-22-2"></span>**Efficiency**

When light illuminates a PV module or PV panel, only a portion of the energy contained in the incident light is converted into electric power. The more efficient the PV cells in the PV module or panel are, the higher the amount of electric power produced. The efficiency of PV modules or panels is usually calculated using the characteristic  $E$ -I curve obtained under STC and Equation [\(1\).](#page-22-3)

<span id="page-22-3"></span>
$$
\eta = \frac{\text{MPP}}{\text{Irradiance} \times A} \times 100\tag{1}
$$

where  $\eta$  is the efficiency of the PV module or panel in %.<br>MPP is the maximum nower point of the PV module or is the maximum power point of the PV module or panel in W at STC. Irradiance is the irradiance in  $W/m^2$  (W/ft<sup>2</sup>) at STC.<br>
A is the surface area of the PV module or is the surface area of the PV module or panel in  $m^2$  (ft<sup>2</sup>).

As an example, under standard test conditions  $[25^{\circ}\text{C} (77^{\circ}\text{F})]$ , 1000 W/ $m^2$  (92.9 W/ft<sup>2</sup>), AM1.5], a solar panel having a 15% efficiency and 0.01  $\text{m}^2$  (1.08 ft<sup>2</sup>) of surface area will produce approximately 15.0 watts of power.

Multi-crystalline silicon (mc-SI) is also referred to as polycrystalline silicon (poly-SI).

Various semiconductor materials are used to produce PV cells. This results in PV cells having different conversion efficiencies. Table 2 shows the conversion efficiency of common PV cells made of different types of semiconductor material. The table includes thick SI-based semiconductor material such as the monocrystalline silicon (mono-SI) and multi-crystalline silicon (mc-SI), as well as thin-film semiconductor material such as the copper indium gallium selenide (CIGS), cadmium telluride (CdTe), and amorphous silicon (a-SI).

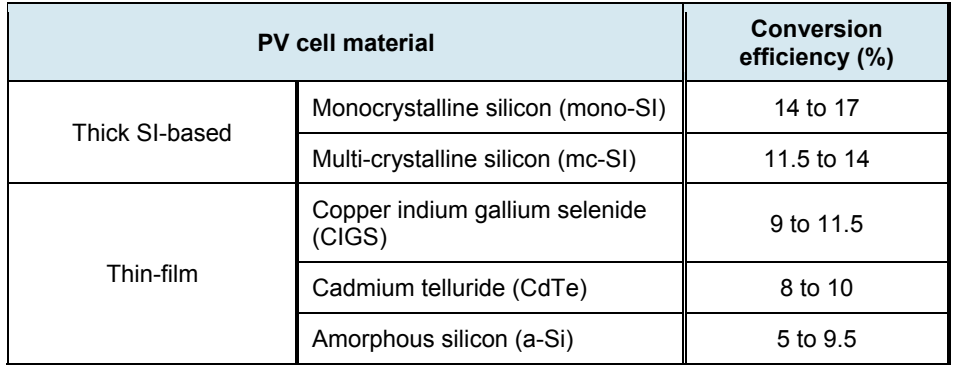

**Table 2. Conversion efficiency of common PV cells made of different types of semiconductor material.**

Thin-film PV cells generally have lower conversion efficiencies (5% to 11.5%) than thick SI-based PV cells (11.5% to 17%). Consequently, PV panels made of thin-film PV cells require more surface area than PV panels made of thick SI-based PV cells to produce a same amount of power. For this reason, PV panels made of thick SI-based PV cells are generally preferred in applications where space is limited, such as solar-powered battery chargers, solar-powered road-side information panels, home energy production, etc. On the other hand, PV panels made of thin-film PV cells are well suited in commercial and industrial applications. This is because large walls and roofs are often available to provide the space required for the installation of PV panels made of thin-film PV cells.

Different techniques are used to produce the various types of semiconductor material discussed above. This has a significant effect on the cost of each of these types of semiconductor material, and consequently, on the cost of PV panels. For instance, manufacturing monocrystalline silicon is costlier than manufacturing multi-crystalline silicon. Consequently, PV panels made of monocrystalline silicon PV cells are generally more expensive than PV panels made of multi-crystalline silicon PV cells.

### <span id="page-23-0"></span>**Solar Panel Test Bench**

The Solar Panel Test Bench is a module designed to be inserted in an EMS workstation, into which a solar panel can be installed. A powerful halogen lamp is used to illuminate the solar panel under test. The distance between the halogen lamp and solar panel can be changed to adjust the irradiance. A ventilation system is provided in the Solar Panel Test Bench to keep the solar panel at near room temperature. The halogen lamp and ventilation system can be turned on and off through switches mounted on the front panel of the test bench.

A potentiometer and a set of diodes are included in the Solar Panel Test Bench. The potentiometer is used to apply a variable electrical load to the output of the solar panel under test. The diodes can be connected to the solar panel to serve as either bypass diodes or blocking diodes. Access to the potentiometer and diodes is through jacks mounted on the front panel of the test bench. Four other jacks on the front panel of the test bench provide direct access to the output terminals of the solar panel to facilitate connection.

### <span id="page-24-0"></span>**Monocrystalline Silicon Solar Panel**

The Monocrystalline Silicon Solar Panel consists of two independent photovoltaic (PV) modules mounted on a common metal chassis, as shown in [Figure](#page-24-1) 31. Each module consists of eighteen PV cells connected in series (the PV cells are in fact separated into two groups of nine PV cells connected in series). Each PV cell is made of a thin rectangular slice of silicon which measures about 1 cm (0.39 in) x 5 cm (1.97 in). Adjacent PV cells overlap slightly (like dominoes) to allow the bottom side of one cell to be in contact with the top side of the next cell, thereby achieving series connection of the PV cells. The uniform color of each PV cell in the Monocrystalline Silicon Solar Panel indicates that the cells are made of single crystal silicon. Such PV cells are commonly referred to as monocrystalline silicon PV cells.

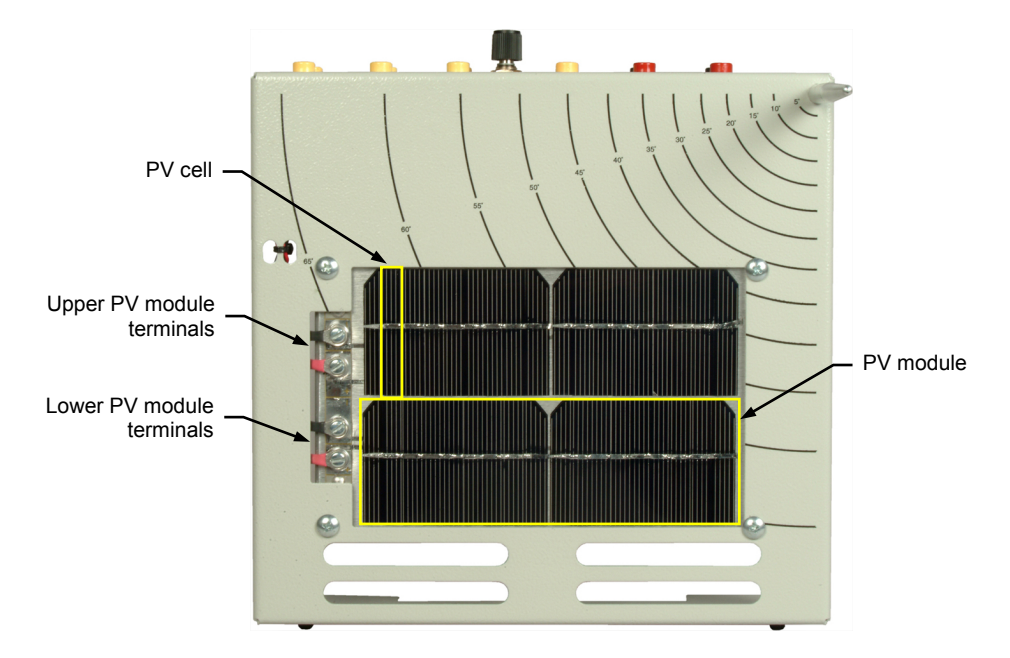

<span id="page-24-1"></span>**Figure 31. The Monocrystalline Silicon Solar Panel.**

The Monocrystalline Silicon Solar Panel is designed to be mounted in the Solar Panel Test Bench, as shown in [Figure](#page-25-0) 32. The solar panel is provided with pushlock fasteners that allow the metal chassis to be positioned at various distances from the halogen lamp. Independent access to the output of each PV module is provided via a pair of jacks mounted on the solar panel chassis to allow either series or parallel connection of the PV modules. A multi-pin connector on the solar panel chassis allows connection of the PV module outputs to four jacks on the front panel of the Solar Panel Test Bench in order to allow PV module connection from the outside of the workstation.

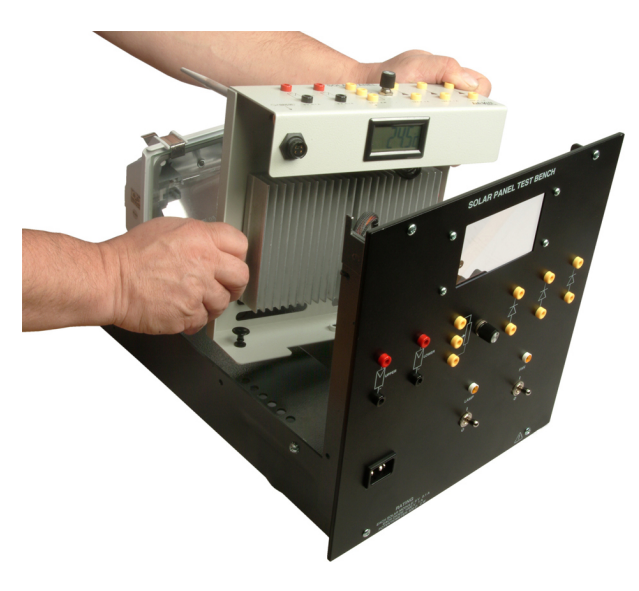

**Figure 32. Installing a solar panel in the Solar Panel Test Bench.**

<span id="page-25-0"></span>A digital thermometer attached to the solar panel chassis allows the temperature of the PV modules to be monitored. The surface of the metal chassis on which the PV modules lie is provided with perpendicularly mounted metal pin and silkscreened angular markers. When performing exercises outdoors, the metal pin allows the orientation to be adjusted so that the solar panel is perfectly aimed at the Sun.

The Monocrystalline Silicon Solar Panel includes a potentiometer and a set of diodes. The potentiometer is used to apply a variable electrical load to the output of the solar panel. The diodes can be connected to the solar panel to serve as either bypass diodes or blocking diodes. These components are used when the solar panel is used to perform experiments outdoors.

The Procedure is divided into the following sections: **PROCEDURE OUTLINE**

- PV panel [construction](#page-26-1)
- **Positioning the Monocrystalline Silicon Solar Panel in the Solar Panel** [Test Bench and measuring the short-circuit current](#page-26-2)
- [Open-circuit voltage](#page-29-0)
- Characteristic  $E$ -I curve of a PV module operating at near room [temperature](#page-30-0)
- **[Maximum power point produced by a single PV](#page-33-0) module operating at near** [room temperature](#page-33-0)
- [Open-circuit voltage and short-circuit current of two PV](#page-34-0) modules [connected in parallel operating at near room temperature](#page-34-0)
- Characteristic  $E$ - $I$  curve of two PV modules connected in parallel [operating at near room temperature](#page-35-0)

<span id="page-26-0"></span>**PROCEDURE**

### <span id="page-26-1"></span>**PV panel construction**

*In this part of the exercise, you will observe the construction of the Monocrystalline Silicon Solar Panel.*

- **1.** Refer to the Equipment Utilization Chart in Appendix A to obtain the list of equipment required to perform this exercise.
- **2.** On the Monocrystalline Silicon Solar Panel, locate the two independent PV modules. The PV module near the top side of the solar panel is identified as the "upper" PV module and the other one as the "lower" PV module. Notice that each module has its own electrical output terminals. This allows parallel or series connection of the two PV modules, as well as independent operation.
- **3.** Observe that each PV module consists of 18 PV cells connected in series (the PV cells are separated into 2 groups of 9 PV cells connected in series). Notice that each PV cell is made of a thin rectangular slice of silicon which measures about 1 cm  $(0.39 \text{ in}) \times 5 \text{ cm}$   $(1.97 \text{ in})$ . Also notice that adjacent PV cells overlap slightly (like dominoes) to allow the bottom side of one cell to be in contact with the top side of the next cell, thereby achieving series connection of the PV cells.

## <span id="page-26-2"></span>**Positioning the Monocrystalline Silicon Solar Panel in the Solar Panel Test Bench and measuring the short-circuit current**

*In this part of the exercise, you will position the Monocrystalline Silicon Solar Panel in the Solar Panel Test Bench to obtain the nominal short-circuit current of the solar panel. This procedure must be performed whenever measurements have to be taken using the Solar Panel Test Bench.*

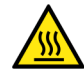

**A WARNING** 

Risk of burns. The halogen lamp and the surrounding components can become very hot during this exercise.

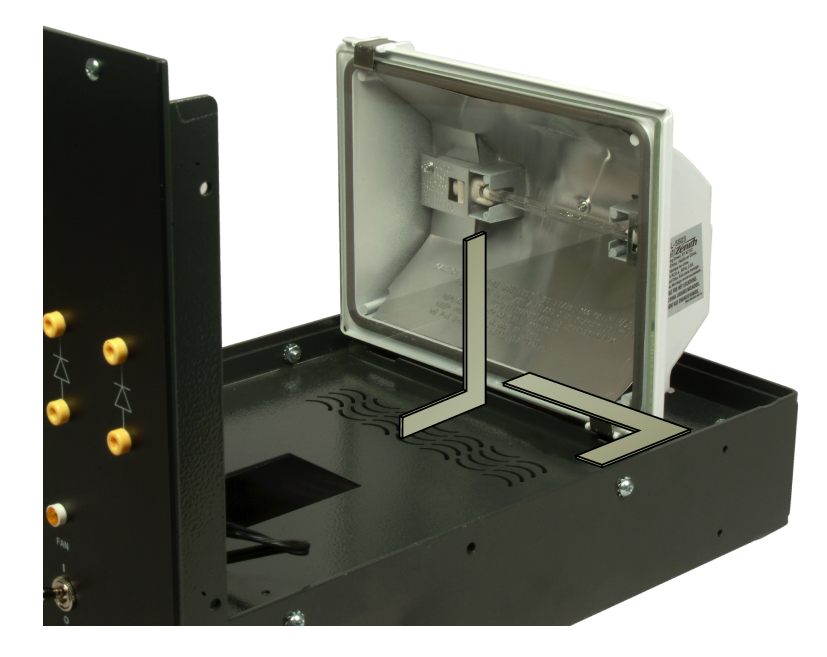

**4.** Make sure the halogen lamp is positioned at 90° relative to the bottom surface and side of the Solar Panel Test Bench as shown in [Figure](#page-27-0) 33.

<span id="page-27-0"></span>**Figure 33. Checking the position of the halogen lamp in the Solar Panel Test Bench.**

**5.** To ensure consistency between the results obtained during the various exercises of this manual, you should always use the same Monocrystalline Silicon Solar Panel and Solar Panel Test Bench. To do so, enter the serial number shown on each module.

Serial number of the Monocrystalline Silicon Solar Panel:

Serial number of the Solar Panel Test Bench:

Serial number of the Monocrystalline Silicon Solar Panel: see the label on the module.

Serial number of the Solar Panel Test Bench: see the label on the module.

**6.** Install the Monocrystalline Silicon Solar Panel into the Solar Panel Test Bench so that it seats in the middle of the two rows of positioning holes in the chassis of the test bench, making sure the PV modules face the halogen lamp.

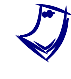

a *To maintain the solar panel temperature as near as possible to room temperature, place the Solar Panel Test Bench into the center opening of your workstation, and make sure that the ventilation openings at the back of the workstation are not obstructed.*

- **7.** Connect the multi-pin connector cable of the Solar Panel Test Bench to the corresponding connector on the Monocrystalline Silicon Solar Panel. This connects the output terminals of the two PV modules to the miniature banana jacks located on the front panel of the Solar Panel Test Bench to make connections easy.
- **8.** Connect the "lower" PV module as shown in Figure 34.

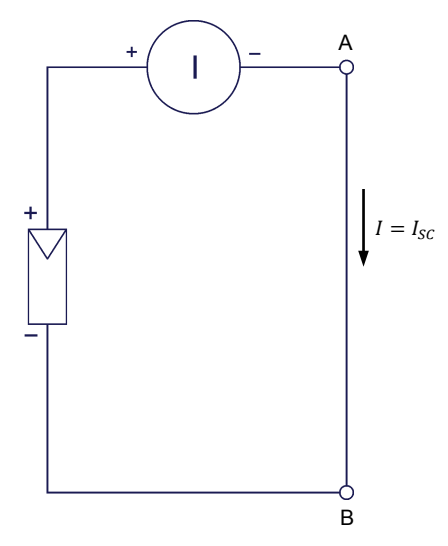

Figure 34. Circuit used to measure the short-circuit current  $I_{SC}$  of a PV module.

**A WARNING** 

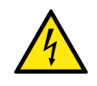

Risk of electric shock. The power cable of the Solar Panel Test Bench must be disconnected when you take out the module from the workstation to modify the position of the Monocrystalline Silicon Solar Panel.

**9.** Turn the lamp and fan on, let the temperature stabilize (approximately 20 min), then measure the short-circuit current  $I_{SC}$ . If the value differs from 100 mA, adjust the distance between the Monocrystalline Silicon Solar Panel and the halogen lamp as necessary to obtain approximately 100 mA  $\pm$  10 mA. This value corresponds to the nominal short-circuit current  $I_{SC}$  of the solar panel. Record below the value of the measured short-circuit current  $I_{SC}$ .

Measured short-circuit current  $I_{SC}$  =  $\qquad A$ 

Measured short-circuit current  $I_{SC}$  = 102.1 mA (value should be between 90 mA and 110 mA).

## <span id="page-29-0"></span>**Open-circuit voltage**

In this part of the exercise, you will estimate and measure the open-circuit *voltage*  $E_{OC}$  of a PV module.

<span id="page-29-2"></span>**10.** Considering an output voltage of 0.55 V/PV cell, estimate the open-circuit voltage  $E_{OC}$  of the PV modules in the Monocrystalline Silicon Solar Panel when they are illuminated at standard test conditions.

Open-circuit voltage  $E_{OC} =$  \_\_\_\_\_\_\_\_\_\_\_\_\_\_ V

Open-circuit voltage  $E_{OC}$  = 9.9 V

**11.** Once the Monocrystalline Silicon Solar Panel is correctly positioned in the Solar Panel Test Bench and the temperature has stabilized, modify your circuit as shown in [Figure](#page-29-1) 35. It is not necessary to disconnect the power cable or to turn the fan and lamp off when modifying a circuit set up using the connectors on the front panel.

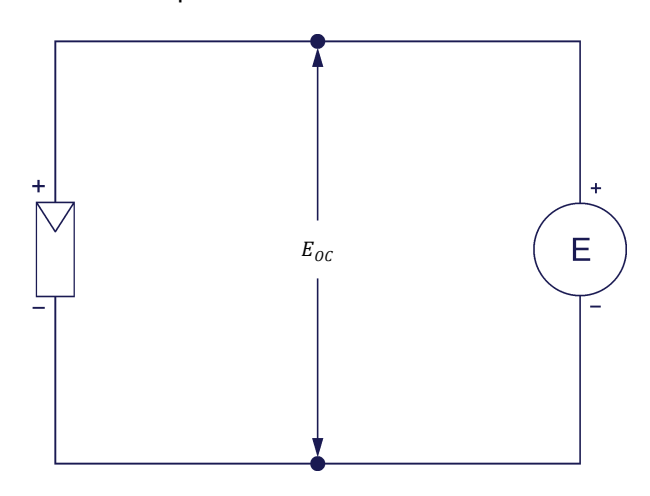

<span id="page-29-1"></span>**Figure** 35. Circuit used to measure the open-circuit voltage  $E_{OC}$  of a PV module.

**12.** Measure the open-circuit voltage  $E_{OC}$ , and the corresponding PV panel temperature.

Open-circuit voltage  $E_{OC} =$  V

PV panel temperature:  $\text{°C}$  ( $\text{°F}$ )

a *As you will learn in the next exercise, the temperature affects the efficiency of solar panels. For this reason, it is important to always record the PV panel temperature at which measurements are performed.*

Open-circuit voltage  $E_{OC}$  = 9.50 V

PV panel temperature = 34˚C (93˚F)

**13.** Does the measured open-circuit voltage  $E_{OC}$  confirm your estimation made in step [10?](#page-29-2)

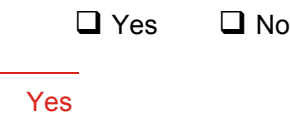

### <span id="page-30-0"></span>**Characteristic E-I curve of a PV module operating at near room temperature**

In this part of the exercise, you will plot the characteristic E-I curve of a *PV module operating at near room temperature. You will also observe the regions in the* - *curve where the PV module operates as a voltage source and as a current source.*

**14.** Modify your circuit as shown in Figure 36 using the "lower" PV module of the Monocrystalline Silicon Solar Panel and the potentiometer on the front panel of the Solar Panel Test Bench.

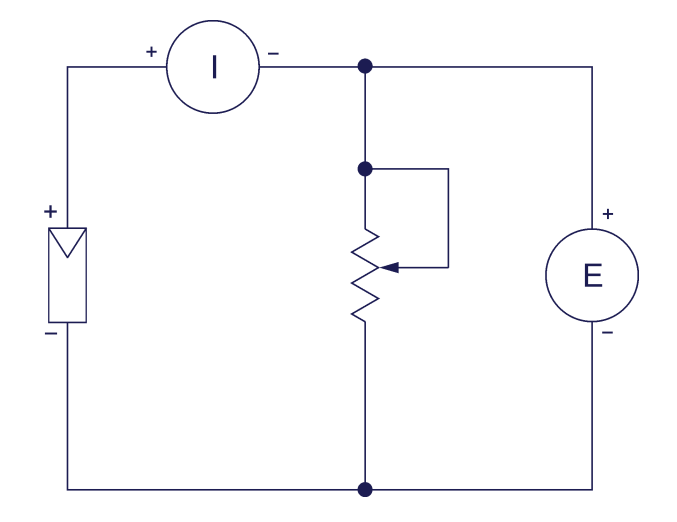

**Figure** 36. Circuit used to determine the characteristic  $E$ -*I* curve of a PV module.

**15.** Using the potentiometer as a variable load, vary the output voltage from minimum to maximum by increments of 0.5 V. For each voltage setting, record the output voltage and the corresponding current in [Table](#page-31-0) 3.

Enter the PV panel temperature in the appropriate cell of [Table](#page-31-0) 3.

ſ

| Voltage<br>(V)                                                                    | <b>Current</b><br>(mA) | <b>Power</b><br>(W) | Voltage<br>(V) | <b>Current</b><br>(mA) | <b>Power</b><br>(W) |
|-----------------------------------------------------------------------------------|------------------------|---------------------|----------------|------------------------|---------------------|
|                                                                                   |                        |                     |                |                        |                     |
|                                                                                   |                        |                     |                |                        |                     |
|                                                                                   |                        |                     |                |                        |                     |
|                                                                                   |                        |                     |                |                        |                     |
|                                                                                   |                        |                     |                |                        |                     |
|                                                                                   |                        |                     |                |                        |                     |
|                                                                                   |                        |                     |                |                        |                     |
|                                                                                   |                        |                     |                |                        |                     |
|                                                                                   |                        |                     |                |                        |                     |
|                                                                                   |                        |                     |                |                        |                     |
| $°C$ ( ${}^{\circ}$ F)<br>Temperature of the PV panel during the measurements $=$ |                        |                     |                |                        |                     |

<span id="page-31-0"></span>**Table 3. Characteristic** *-* **curve of a PV module.**

## The results are presented in the next table.

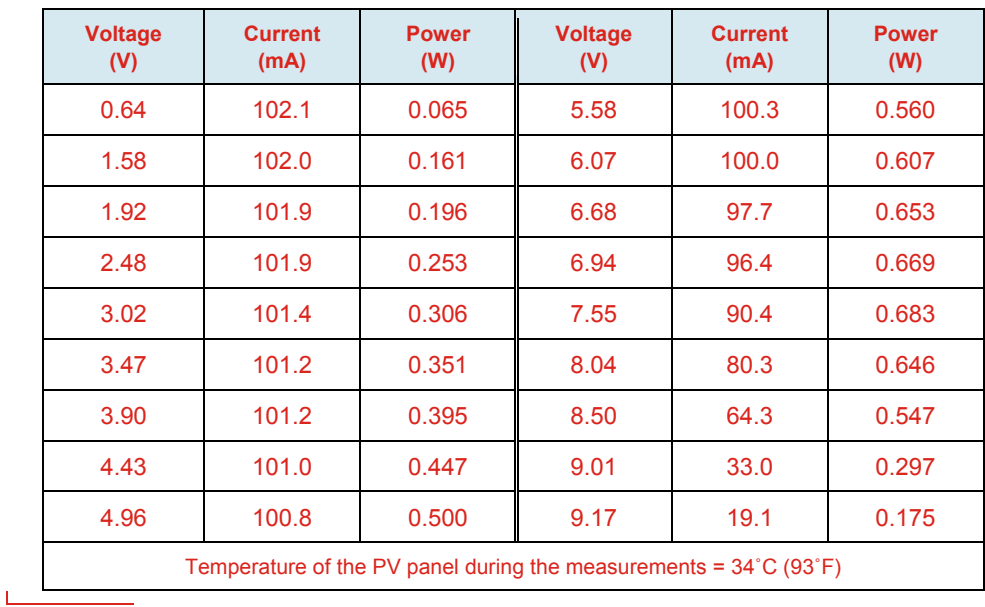

### **Characteristic E-I curve of a PV module.**

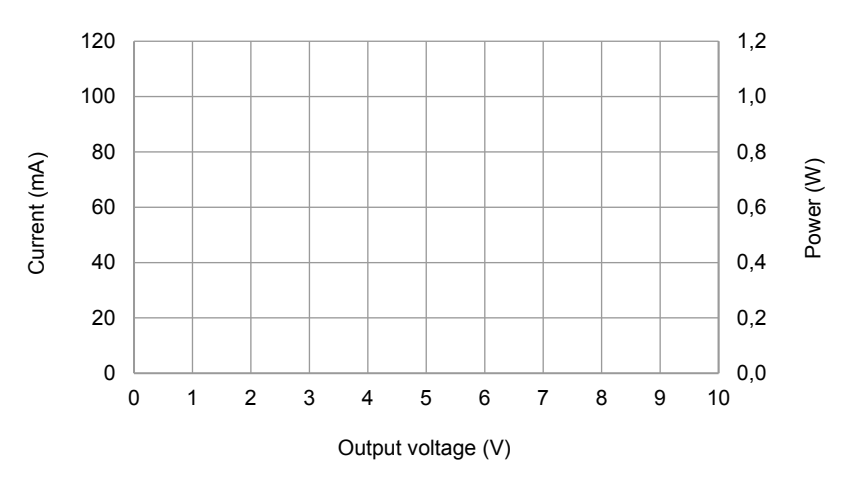

**16.** Using the values in [Table](#page-31-0) 3, plot the characteristic E-I curve of the PV module in [Figure](#page-32-0) 37.

<span id="page-32-0"></span>**Figure 37. Characteristic** - **curve of a PV module.**

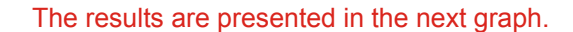

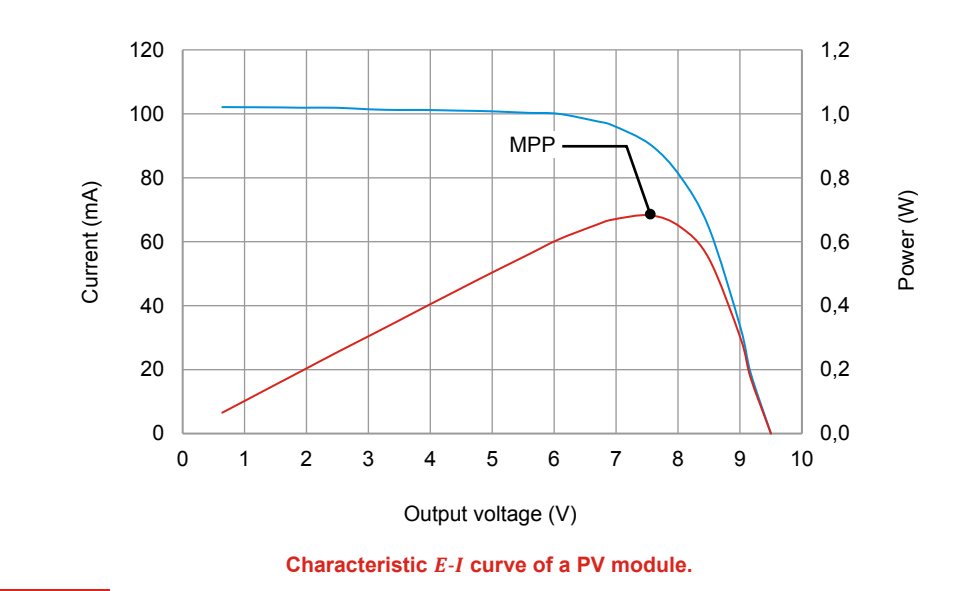

**17.** Notice that the current is virtually constant when the output voltage is maintained between 0 V and about 6 V. Does the PV module act as a source of current or as a source of voltage in this region?

The PV module acts as a source of current.

**18.** Notice the large variation in current that occurs when the output voltage exceeds about 8 V, as the voltage varies little while the current varies from 80% to about 20% of maximum (a variation of about 60 mA). Does the PV module act as a source of current or as a source of voltage in this region? Explain what causes the PV module to operate this way in this region.

In the region where the voltage exceeds 8 V, the PV module operates as a voltage source. This is because, when illuminated, each PV cell in the PV module is equivalent to a current source in parallel with a diode. However, as the voltage increases, there comes a point when the diode in each PV cell begins to be forward biased and lets current flow through it. This causes the PV cell output current to decrease while the output voltage remains almost constant and equal to the diode forward-bias voltage (typically between 0.5 V and 0.6 V per cell).

## <span id="page-33-0"></span>**Maximum power point produced by a single PV module operating at near room temperature**

*In this part of the exercise, you will calculate the output power produced by the PV* module and locate the maximum power point *(MPP)* on the *E-I* curve.

**19.** Calculate the output power of the PV module for each measured E-I point. Enter your results in [Table](#page-31-0) 3.

Plot the curve of the PV module output power versus PV module output voltage on the graph used to plot the characteristic  $E$ -I curve.

Determine the voltage and current at the maximum power point (MPP) using the output power curve and the  $E-I$  curve.

Voltage = V

 $Current = A$ 

Voltage =  $7.55$  V

Current =  $90.4$  mA

**20.** Is the maximum power point just between the constant-current and constantvoltage regions of the PV module  $E-I$  curve?

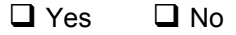

Yes

### <span id="page-34-0"></span>**Open-circuit voltage and short-circuit current of two PV modules connected in parallel operating at near room temperature**

In this part of the exercise, you will compare the open-circuit voltage  $E_{OC}$  and *short-circuit current*  $I_{SC}$  of two PV modules connected in parallel operating at near *room temperature with those measured with a single PV module.*

**21.** Make sure that the Monocrystalline Silicon Solar Panel is still positioned in the Solar Panel Test Bench so that each PV module produces a short-circuit current  $I_{SC}$  of approximately 100 mA when the temperature has stabilized.

Connect the "upper" PV module in parallel with the "lower" PV module and measure the open-circuit voltage  $E_{OC}$ , short-circuit current  $I_{SC}$ , and PV panel temperature. Refer to Figure 34 and Figure 35 if necessary.

Open-circuit voltage  $E_{OC} =$  V

Short-circuit current  $I_{SC} =$  A

PV panel temperature  $=$  °C ( $\hat{F}$ )

Open-circuit voltage  $E_{OC}$  = 9.6 V

Short-circuit current  $I_{SC}$  = 200 mA

PV panel temperature = 34˚C (93˚F)

**22.** Compare the open-circuit voltage  $E_{OC}$  measured in the previous step with the one measured with a single PV panel in step 12. What can you conclude about the difference between the values?

The open-circuit voltage  $E_{OC}$  produced by the two PV modules connected in parallel is virtually equal to the voltage produced by a single PV module. The open-circuit voltage  $E_{OC}$  is not affected by the surface area of PV panels.

**23.** Compare the short-circuit current  $I_{SC}$  measured with two PV modules connected in parallel, with the one measured with a single PV panel in step 9. What can you conclude about the difference between the values?

The short-circuit current  $I_{SC}$  measured with two PV modules connected in parallel is about twice the value obtained with a single module. This confirms that the current is proportional to the surface area of PV panels.

## <span id="page-35-0"></span>**Characteristic E-I curve of two PV modules connected in parallel operating at near room temperature**

*In this part of the exercise, you will plot the characteristic - curve of two PV modules connected in parallel operating at near room temperature.*

**24.** Connect the circuit shown in Figure 38.

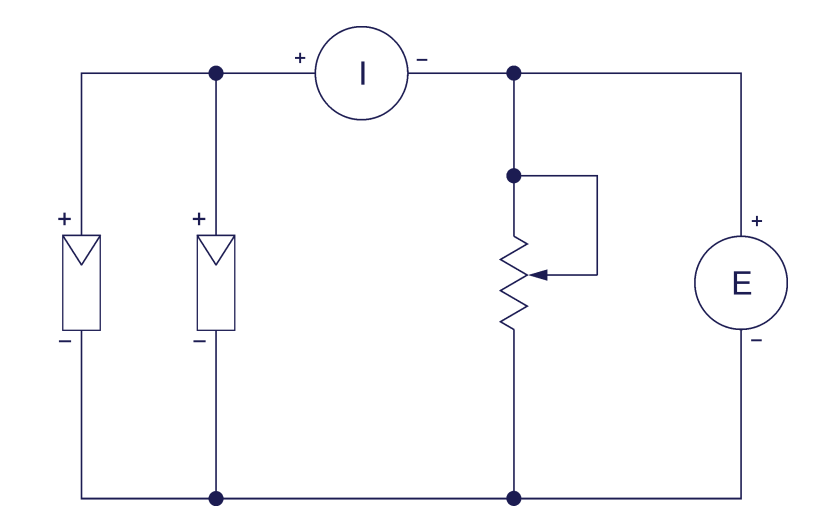

Figure 38. Circuit used to determine the characteristic E-I curve of two PV modules connected **in parallel.**

**25.** Using the potentiometer as a variable load, vary the output voltage from minimum to maximum by increments of 0.5 V. For each voltage setting, record the output voltage and the corresponding current in [Table](#page-35-1) 4.

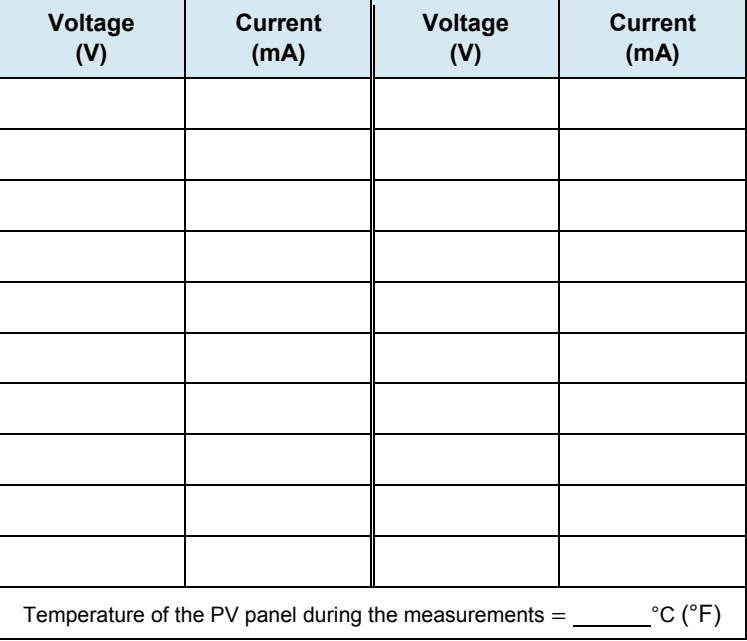

<span id="page-35-1"></span>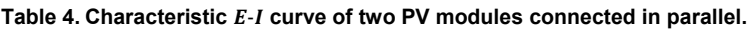

Г

The results are presented in the next table.

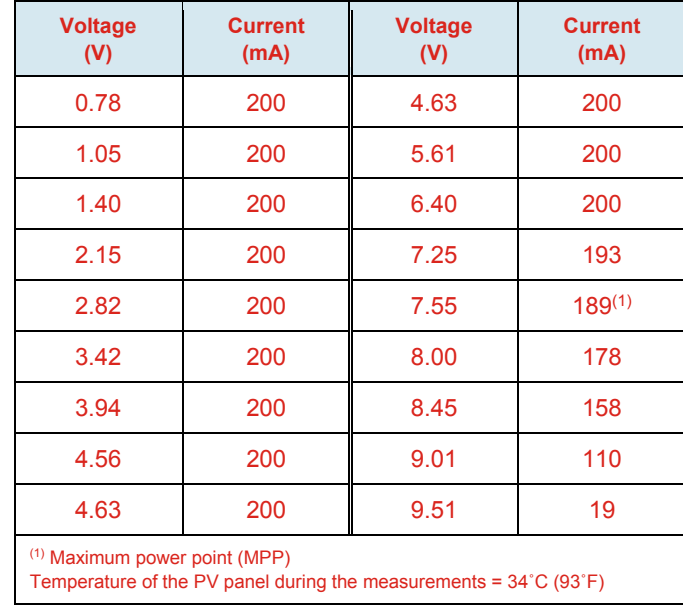

**Characteristic E-I curve of two PV modules connected in parallel.** 

**26.** Using the values in [Table](#page-35-1) 4, plot the characteristic  $E$ -I curve of the PV module in [Figure](#page-36-0) 39.

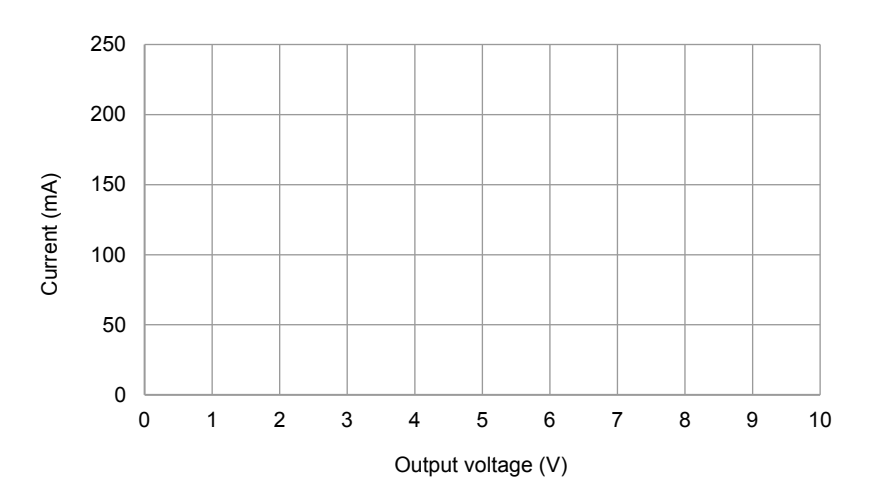

<span id="page-36-0"></span>**Figure 39. Characteristic** - **curve of two PV modules connected in parallel.**

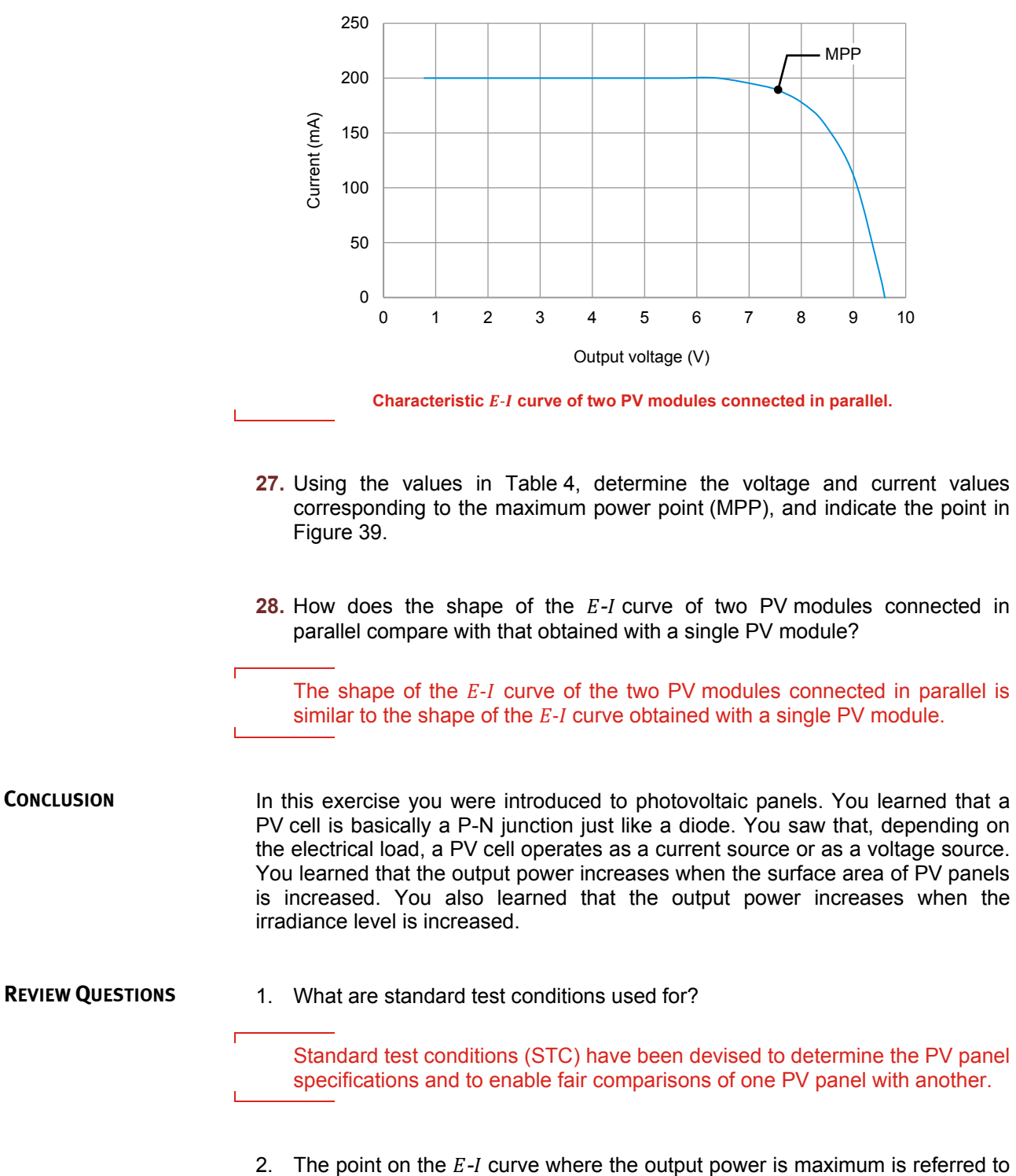

The results are presented in the next graph.

as

the maximum power point (MPP).

3. What units are used to express the irradiance?

Watt per square meter (W/m<sup>2</sup>) or watt per square foot (W/ft<sup>2</sup>)

4. Why is it common to connect many PV cells of the same size in series?

Because the output voltage of a single PV cell is low (less than 0.7 V) for most applications.

5. Determine the maximum power produced by a solar panel having 15% efficiency and 5.0 m<sup>2</sup> of surface area at standard test conditions.

750 W

 $\overline{1}$ 

## <span id="page-40-0"></span>Bibliography

DUNLOP, Jim, *Photovoltaic Systems*, Homewood, Illinois: American Technical Publishers in partnership with National Joint Apprenticeship and Training Committee for the Electrical Industry, 2007, ISBN 978-0-8269-1287-9.

MARION, William and WILCOX, Stephen, *Solar Radiation Data Manual for Flat-Plate and Concentrating Collectors*, Golden, Colorado: National Renewable Energy Laboratory (NREL), NREL/TP-463-5607, 1994.

MASTERS, Gilbert M., *Renewable and Efficient Electric Power Systems*, Hoboken: John Wiley & Sons, 2004, ISBN 0-471-28060-7.